## پژوهش هاي جغرافياي طبيعي – شماره 69، زمستان ١٣٨٧ صص39 1 – 121

# ييش بيني بارش فصلي بر اساس الگوهاي سينويتيكي با استفاده از سيستم استنباط فازي- عصبي تطبيقي(ANFIS)

غلامعباس فلاح قالهري ٌ – دانشجوي كارشناسي ارشد هواشناسي كشاورزي، دانشگاه فردوسي محمد موسوی بايگي –استاديار دانشكده كشاورزي دانشگاه فردوسي مشهد مجيد حبيبي نوخندان- استاديار پژوهشكده هواشناسي پذيرش مقاله: 22 /3/ 1386 تاييد نهايي: 8/3/ 1387

# چكيده

پيش بيني فرآيندهاي آب و هوايي ابزار مناسبي در اختيار مديران حوزههاي مختلف قرار مي دهد تا با در نظر گرفتن اين پيشبينيها، سياستهاي آينده را در جهت بهينه نمودن صرف هزينهها و امكانات بهرهوري حداكثر طرح ريزي كنند. هدف از اين تحقيق بررسي ارتباط الگوهاي سينوپتيكي بزرگ مقياس اقليمي با بارش محدوده خراسان بـزرگ مـي باشد. در اين مطالعه با استفاده از سيستم استنباط فازي- عصبي تطبيقي پيش پيش بارش در بازه زماني دسامبر تا مي(آذر تا ارديبهشت) در منطقه خراسان بزرگ شامل سه استان خراسان رضوي، خراسان شمالي و خراسان جنوبي ارائه شده است. در اين مطالعه، ابتدا ارتباط بين تغييرات الگوهاي سينوپتيكي شامل فشار سطح دريا، اختلاف فشارسطح دريـا، دماي سطح دريا، اختلاف دماي سطح دريا و سطح ١٠٠٠ ميلي باري، دماي سطح ٨٥٠ هكتوپاسكال، ارتفـاع معـادل سطح ۵۰۰ هكتوپاسكال و رطوبت نسبي سطح ۳۰۰ هكتوپاسكال با بارش متوسط منطقهای مورد بررسی قرار گرفتـه است. در انتخاب اين مناطق كه مجموعهاي از نقاط در خليج فارس و درياي عمان، درياي سياه، درياي خزر، درياي مديترانه، درياي شمال، درياي آدرياتيك، درياي سرخ، خليج عدن، اقيانوس اطلس، اقيانوس هند و سيبري را شامل مي شوند، تاثير پذيري بارندگي منطقه شمال شرق ايران از الگوهاي سينوپتيكي در مناطق فوق مورد توجه قرار گرفته است. سپس، مدل سيستم استنباط فازي عصبي تطبيقي در دوره ١٩٩٣-١٩٧٠ آمـوزش داده شـده اسـت و در پايـان، پيش بيني بارش در دوره ۲۰۰۲-۱۹۹۳ انجام شده است. نتايج نشان مي دهد سيستم استنباط فازي- عصبي تطبيقي در ۲۰ درصد سال ها ميتواند بارش را با دقت قابل قبولي تواند قبولي پيشبيني كند بيني بيني كندبيني كند. و**اژههاي كليدي**: ييش بيني بارندگي، الگوهاي سينوپتيكي، سيستم استنباط فازي- عصبي تطبيقي

#### مقدمه

تمامي جنبههاي زندگي انسان به نحوي تحت تاثير فرآيندهاي آب و هوايي است و اين تاثير گذاري در زمينههاي مختلفي چون كشاورزي، آبياري، اقتصاد، مخابرات، حمل و نقل، ترافيك، آلودگي هوا و صنايع نظامي بيشتر ديده مي شو د(هالتينر ' و همكاران، ۱۹۸۰).

<sup>∗</sup> E-mail: ab\_fa789@yahoo.com 09132639881 مسئول نويسنده

ييش بيني بارش براي كشورهاي در حال توسعه كه اقتصاد آنها مبتني بر كشاورزي است، خيلي مهم است. به طور مشخص، اقليم و بارش پديدههاي غيرخطي بزرگي در طبيعت هستند، چيزي كه به اثر پروانهاي مشهور است(آبراهام و همكاران، 2001).

امروزه محققين، با ابداع و پيشرفت علومي چون روشهاي هوشمندكه ابزاري توانمند، انعطاف پذير و مستقل ازمدلهاي ديناميكي سيستم مي باشند، در جستجوي راههايي براي پيشرفت و پيش بيني پارامترهاي مهم هواشناسي مي باشند(خليلي، ۱۳۸۵).

در سال،هاي اخير، تحقيقات وسيعي در زمينه پيش بيني هاي ميان.مدت و بلندمدت(ماهانه و فصلي) در نقاط مختلف جهان انجام شده است. بسياري از اين تحقيقات بر مبناي تاثير الگوهاي سينويتيكي بزرگ مقياس بوده است(كارآموز و همكاران، 1384).

<sub>.</sub><br>پنگراسز <sup>۲</sup> و همکاران (۲۰۰۶)، بارندگی ماهیانه را در مجارستان با استفاده از تیپهای الگوی چرخش اتمسفری و شاخص "انسو" " مدل سازي كردند. به اين منظور از تكنيك مدلسازي مبتني بر قوانين فازي براي ايجاد ارتباط بين وروديها و بارندگي استفاده كردند. نتايج آنها نشان مي دهد كـه مـدل مبتنـي بـر قـوانين فـازي، ابـزار عـالي را بـراي پيش بيني مشخصات آماري بارندگي ماهيانه با استفاده از فراواني ماهيانه تيپ0اي الگوي چـرخش اتمـسفري روزانـه و تاخیری فراهم می كند.<br>ا

5 واسكوييز (2001)، ارتباط بين انسو و چرخه اتمسفري زمستانه و دما در ناحيه اقيانوس اطلس شمالي را بررسي نمودهاند. نتايج آنها نشان ميدهد كه در اين ناحيه در زمستان هيچ ارتباط آماري معنيداري بين رخدادهاي گرم انسو و الگوهاي فشار سطح دريا وجود ندارد، در حالي كه تغييرات رخدادهاي سرد مشابه نوسانات مثبت NAO ٌميباشد. هاليد و ريد°(٢٠٠٢)، از تكنيك منطق فازي براي مدلسازي و پيش بيني بارش محلي ماه ژانو يه در فرودگاه هازانودين ^ در اندونزي كه بزگترين ناحيه توليد برنج است، استفاده كردند. نتـايج آنهـا نـشان مـي دهـد مـدل منطـق فـازي بـراي يش بيني بارش ماه ژانو په نسبت به مدلهاي آماري مناسب تر است. چوي°(١٩٩٩)، از شبكههاي عصبي و سيستمهـاي اطلاعات جغرافيايي براي پيش بيني بارش استفاده كرده اند. نتايج نشان دهنده كارايي سيستم هاي اطلاعات جغرافيايي و شبكههاي عصبي در پيش بيني بارش است.كاوازوس ١(٢٠٠٠)، از شـبكههـاي عـصبي بـراي پـيش بينـي بـارش روزانـه استفاده كرده است . متغيرهاي مورد استفاده عبارت است از: ضخامت بين سـطوح 500 و 1000 هكتوپاسـكال، ارتفـاع

1 - Haltiner

- 9 Choi
- 10 Cavazos

<sup>2-</sup> Pangracz

<sup>3-</sup>ENSO(Elnino Southern Oscillation Index)

<sup>4 -</sup> Southern Oscillation Index

<sup>5 -</sup> Pozo- Vasqueze

<sup>6 -</sup> North Atlantic Oscillation

<sup>7 -</sup> Halid and Rid 8 - Hasanudinn

سطح ۵۰۰ هكتوپاسكال و رطوبت سطح ۷۰۰ هكتوپاسكال. نتايج كارايي شبكههاي عصبي را در پيش بيني بارش نـشان مي دهد. ماريا ` و همكاران((٢٠٠۵)، از شـبكههـاي عـصبي و مـدلهـاي رگرسـيوني بـراي پـيش بينـي بـارش در منطقـه سائوپائولو برزيل اس تفاده كرده اند. متغيرهاي مورد استفاده آن ها عبارت است از : دماي پتانسيل، مؤلفه قائم باد، رطوبت ويژه، دماي هوا، آب قابل بارش، چرخندگي نسبي و شار واگرايي رطوبت . نتايج نشان دهنده كـارايي هـر دو روش در پيشبيني بارش است.كار آموز و همكاران(۱۳۸۴)، با استفاده از كاربرد سـيگنال6ـاي بـزرگ مقيـاس اقليمـي از مــدل مبتني برقوانين فازي و شبكههاي عصبي براي پيش بيني بارش در مناطق غرب ايران(حوزههاي آبريز كـارون، كرخـه و مرزي غرب) استفاده كردند. نتايج آنها نشان مي دهد جز در منطقـه جنـوب غـرب كـه پـيش بينـي هـر دو مـدل داراي خطاي بيش از ٣۵ درصد و مشابه بوده است، در مناطق شمال غرب و غـرب، خطـاي مـدل فـازي بـه ترتيب ٨/٤ و ١٣ درصد كمتر از شبكه عصبي است. با توجه به اهميت پـيش،پينـي بـارش در بـسياري از فراينـدهاي تـصميم گيـري نظيـر مديريت منابع آب و كشاورزي، در اين تحقيق سعي شده است با استفاده از دادههاي الگوهاي سينوپتيكي نظيـر دمـا و اختلاف دماي سطح دريا، فشار و اختلاف فشار سطح دريا، دماي هوا در سطوح پايين جـو، ارتفـاع معـادل سـطح ۵۰۰ هكتوپاسكال و رطوبت نسبي در سطوح فوقاني جو، ارتباط الگوهاي سينوپتيكي بزرگ مقياس اقليمي با بـارش منطقـه مورد مطالعه تعيين شود.

# مواد و روش ها

منطقه مورد مطالعه و دادههاي مورد استفاده در تحقيق: منطقه مورد مطالعه شامل سه استان خراسان رضوى، خراسـان شمالي و خراسان جنـوبي اسـت. سـري زمـاني مـورد مطالعـه در ايـن تحقيـق، مجمـوع بـارش فـصلي ٣٣ سـاله آذر تـا ارديبهشت(دسامبر تا مي) در فاصله بين سال\$اي ٢٠٠٢-١٩٧٠ ميلادي ميباشد. دادههاي بـارش فـصلي بـراي هـر سـال ميلادي شامل بارندگي ٣٧ ايستگاه همديدي، اقليم شناسي و باران سنجي مي باشد كه از سازمان هواشناسي كـشور اخـذ شده است. از اين تعداد (۴) ايستگاه همديدي، (۵) ايستگاه اقليم شناسي و بقيه باران سنجي مـيباشـند. شـكل(۱) نقـشه محدوده مورد مطالعه و نام ايستگاههاي مورد استفاده را نشان ميدهد.

<sup>1 -</sup> Maria

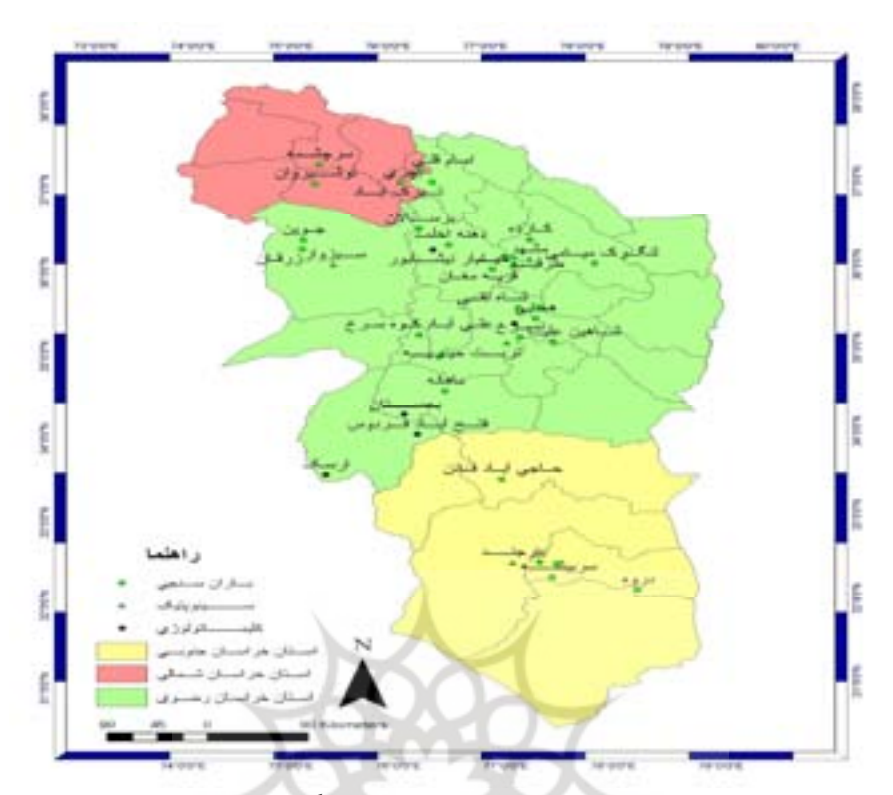

شكل1 نقشه محدوده مورد مطالعه به همراه ايستگاههاي منتخب

دادههای مورد نیاز الگوهای سینوپتیکی بزرگ مقیاس اقلیمی شامل دادههای دمای سطح دریا، دمای هوا در سطح 1000 هكتوپاسكال، فشار سطح دريا، دماي هوا در سطح 850 هكتوپاسكال، ارتفاع معاد ل سـطح 500 هكتوپاسـكال و رطوبت نسبي سطح ٣٠٠ هكتوپاسكال از سايت نوا<sup>\</sup> در شبكه هاي ٢/٥ ×٢/٥ درجـه در فاصـله بـين سـال هـاي ٢٠٠٢-۱۹۷۰ ميلادي استخراج گرديده است. داده هاي بارش از سازمان هواشناسي كشور اخذ شده است. در اين تحقيق براي تكميل نواقص اطلاعاتي بارش از روش تفاضل ها و نسبتها اسـتفاده گرديـده اسـت. بـراي آزمـون همگنـي دادههـا از آزمون "ران تست" استفاده شده است. بدين ترتيب، آزمون همگني ران تست روي آمار بارش ٣٧ ايستگاه همديـدي، اقليم شناسي و باران سنجي انجام شد كه همگي نتايج قابل قبولي داشتند و تصادفي بودن آنها در سطح ۹۵ درصد مورد قبول است.

### متدولوژي مورد استفاده در تحقيق ر تحقيق

محاسبه بارش متوسط منطقهاي: براي به دست آوردن بارش متوسط منطقهاي از روش هـاي مختلـف درون يـابي ماننـد کریجینگ، IDW<sup>۲</sup> و غیره و یا از رابطه بین بارش و مشخصات جغرافیایی مثل طول، عرض و ارتفاع مـیتـوان اسـتفاده

<sup>1 -</sup> Noaa

<sup>2 -</sup> Inverse Distance Weight

كرد. در اين تحقيق از مدل رقومي ارتفاعي يا مدل DEM ' بـراي محاسـبه بـارش متوسـط منطقـهاي اسـتفاده گرديـده است. با توجه به معنىدار بودن ضريب ًهمبستگي بين بارش و ارتفاع و معني دار بودن آزمون F در سطح ۵ ٪ و نرمـال بودن باقي ماندهها در اكثر سال هاي مورد مطالعه، از مدل رقومي ارتفاعي براي محاسبه بارش متوسط منطقه اي اسـتفاده 2 شده است . لازم به ذكر است براي تحليل هاي آماري، از نرم افزارSPSS نـسخه 5/ 10 و نـرم افـزار جامـپ نـسخه 4 و براي مرتب كردن دادههاي خام از نرم افزار اكسل استفاده گرديد. براي به دسـت آوردن سـري زمـاني بـارش متوسـط منطقهاي به روش مدل رقومي ارتفاعي با استفاده از نرم افزار Arc\GIS گامهاي زير انجـام شـد:1- سـاختن فايـل هـاي ورودي نرم افزار GIS\Arc 2- به دست آوردن رابطه بارش با ارتفاع بـا اسـتفاده از روابـط رگرسـ يون 3-ي بـه دسـت آوردن نقشه رقومي منطقه مورد مطالعه ۴- انجام تحليل هاي مربوط به مدل رقومي ارتفاعي(DEM) ۵- تحليل و ترسيم تغييرات مكاني بارش در منطقه براي هر سال ۶- به دست آوردن مقادير متوسط بارش در منطقه مورد مطالعه بـراي هـر سال ۷- ساخت سری زمانی بارش برای منطقه مورد مطالعه. به عنوان مثال، شكل (۲) نقـشه بـارش منطقـه مـورد مطالعـه ترسيم شده به روش مدل رقومي ارتفاعي را براي سال 1995 نشان ميدهد.

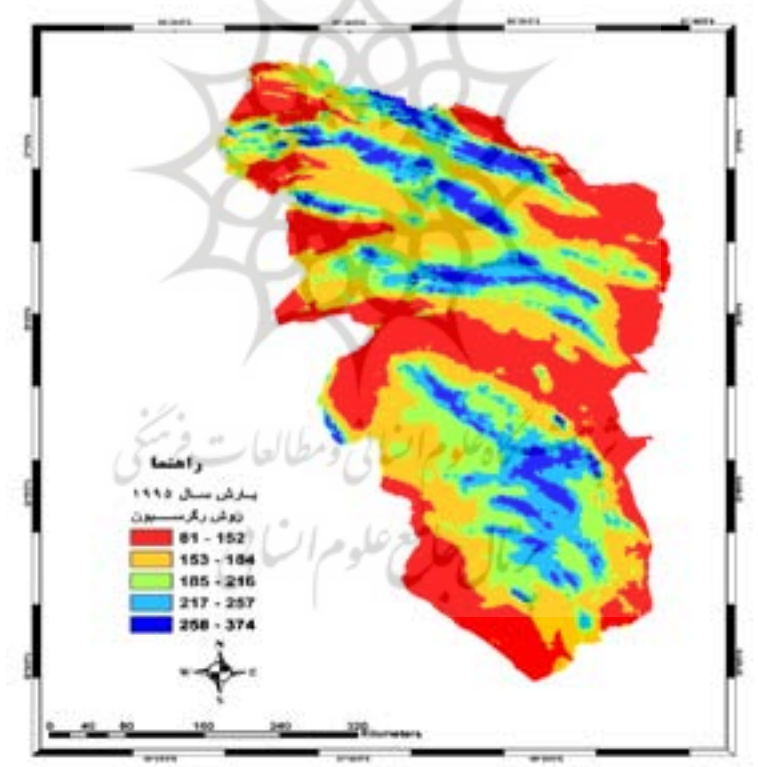

شكل2 نقشه بارش منطقه مورد مطالعه ترسيم شده به روش مدل رقومي ارتفاعي براي سال1995

- 1 Digital Elevation Model
- 2 Statistical Package for Social Science

فصل بندي بارندگي و الگوهاي سينوپتيكي

فصلبندي بارند گي و الگوهاي سينوپتيكي بر اين اسـاس بـوده اسـت كـه بـا اسـتفاده از ميـانگين مقـادير يـك الگـوي سينوپتيكي خاص در چند ماه متوالي، بتوان ميزان مجموع بارندگي فصلي را در ماههاي آينده پيش بيني نمـود. بنـابراين سعي شده است كه فصول مربوط به الگوهاي سينوپتيكي ، ماههاي داراي بارنـدگي سـال آبـي بعـد را شـامل نـشوند . بـا توجه به اينكه در منطقه مورد مطالعه در ماههاي مهر و آبان ميزان بارنـدگي كـم و در مـاه هـاي تابـستان در حـد صـفر ميباشد، از مجموع بارندگي ماه هاي آذر تا ارديبهشت (دسامبر تا مي) به عنـوان سـري زمـاني بارنـدگي اسـتفاده شـده است.

بررسي ارتباط الگوهاي سينوپتيكي شاخص با بارش منطقه

به منظور بررسي ارتباط تغييرات پارامترهاي هواشناسي فوق الذكر با بارش در محدوده مورد مطالعه، نقاطي تحت عنوان نقاط شاخص در مناطق مختلفي از درياها كه بر آب و هواي ايران تاثير گذارند، مورد مطالعه و بررسي قرار گرفته است. اين نقاط شامل نقاطي در درياي مديترانه، خليج فارس، درياي عمان، خليج عدن، درياي عرب، درياي سرخ، درياي سياه، درياي آدرياتيك، درياچه آرال، اقيانوس هند، اقيانوس اطلس، درياي شمال و سيبري ميباشندكه مختصات اين نقاط در جدول1 نشان داده شده است. در انتخاب اين مناطق تاثيرپذيري منطقه شمال شرق كشور از الگوهاي سينوپتيكي مورد توجه قرار گرفته است. شكل 2 منابع عمده رطوبت بارندگي هاي ايران را در فصول زمستان و بهار نشان مي دهد(عليجاني، ١٣٨٢).

| طول جغرافيايي         | عرض جغرافيايي<br>(شمالی) | نام نقاط مورد<br>استفاده | طول جغرافيايي                                      | عرض جغرافيايي<br>(شمالی) | نام نقاط<br>مورد استفاده |
|-----------------------|--------------------------|--------------------------|----------------------------------------------------|--------------------------|--------------------------|
| ۵۰                    | 60                       | شمال درياي خزر           | ۱۵                                                 | $\gamma\gamma$           | دریای آدریاتیک           |
| ۵۰                    | $\mathsf{Y}\mathsf{V}$   | شمال خليج فارس           | ۴۵                                                 | 17/2                     | خليج عدن                 |
| ٣۵                    | ۲۵                       | شمال درياي سرخ           | $9 - V$                                            | $1F - Y$                 | شبکه دریای عرب           |
| ۵                     | ۵۴                       | دریای شمال               | ۶۰                                                 | ۴۵                       | درياچه آرال              |
| 66                    | ۲۴                       | درياى عمان               | 300-07                                             | $Y - F$                  | شبکه آزور                |
| ۵۰                    | ٣٩                       | جنوب دریای خزر           | rr.                                                | ۴۱                       | آزور                     |
| $\mathfrak{r}$ .      | ۱۴                       | جنوب دریای سرخ           | $\mathsf{N} \cdot \mathsf{V}$                      | ۵۴                       | در باچه بانگال           |
| $9. - 14.$            | $\Delta \cdot -9 \cdot$  | شبکه سیبری               | ٣۵                                                 | ۴۵                       | دریای سیاه               |
| ۵                     | ۴١                       | غرب دریای مدیترانه       | rr.                                                | ٣.                       | مركز اقيانوس آرام        |
| $r \cdot q$           | ۶.                       | درياي لابرادور           | ٣٠                                                 | ٣۵                       | گرينلند                  |
| $r \cdots r \Delta$ . | $\Delta f - V$           | شبكه ايسلند              | $\mathbf{\hat{y}\cdot} - \mathbf{V}\mathbf{\cdot}$ | $\Delta - 1$ ۴           | اقيانوس هند              |

جدول 1 نام و مختصات نقاط مورد استفاده در تحليل هاي دما و فشار سطح در اي

در اين تحقيق براي بررسي ارتباط مؤلفههاي جو بالا بر بـارش منطقـه از روش تحليـل عـاملي اسـتفاده گرديـده اسـت. محدود مكان مورد بررسي كه مؤلفه هاي جو بالا در آن با روش تحليل عاملي تحليل شده، در حد فاصـل 70 در-0 جـه شرقي و 45 - 15 درجه شمالي مي باشد. اين محدوده مناطقي را شامل مـي گـردد كـه تغييـرات الگوهـاي دمـا، فـشار و رطوبت در آن ها بر بارش منطقه اثرگذار است . به عنوان مثال، مناطق شاخص شناسايي شده رطوبـت نـسبي سـطح 300 هكتوپاسكال در بازه زماني ژوئن تا نوامبر در شبكه هاي 5×5 درجه كه نمرات عاملي آن در سطح %5 بـا بـارش منطقـه همبستگي معني دار داشته و در ساختار مدل پيش بيني بارش مورد استفاده قـرار گرفتـه اسـت، در شـكل 3( ) نـشان داده شده است.

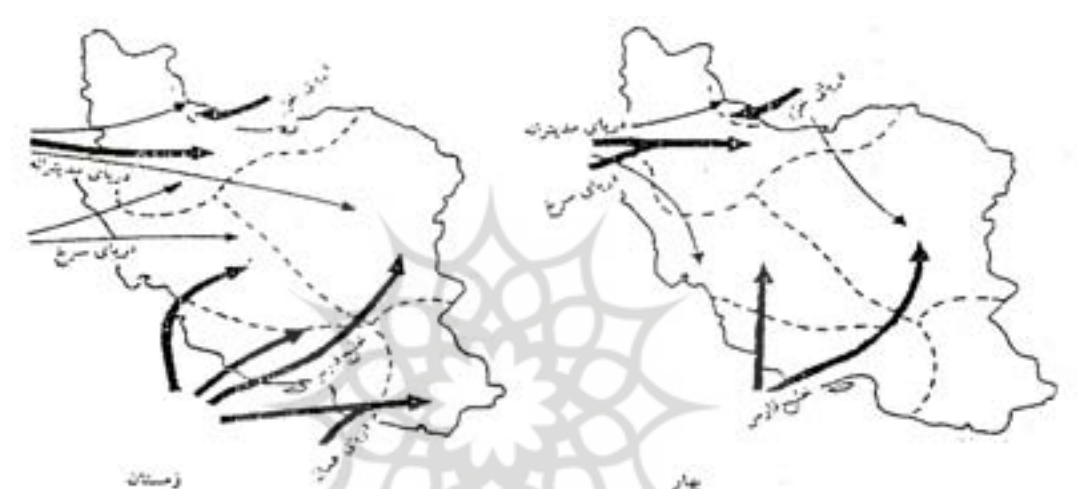

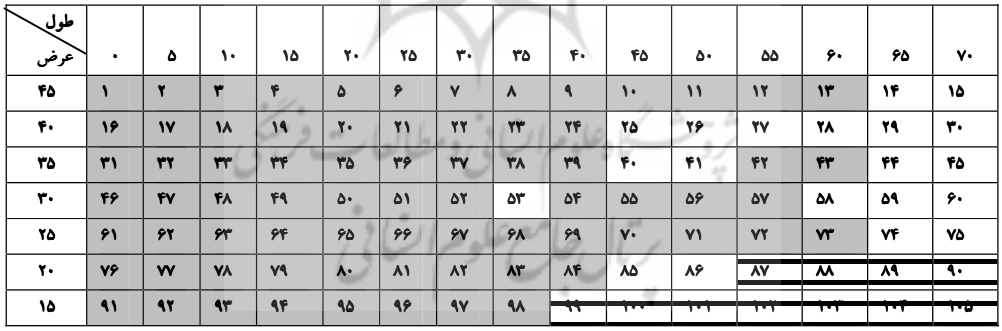

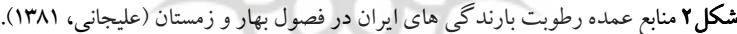

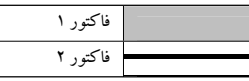

شكل3 مناطق شاخص شناسايي شده رطوبت نسبي سطح 300 هكتوپاسكال در شبكه 5× 5 درجه در بازه زماني ژوئن تا نوامبر با استفاده از

روش تحليل عاملي.

در اين تحقيق براي به دست آوردن سيگنالهاي هواشناسي موثر بر بارش منطقه، از روش همبستگي پيرسون استفاده شده است. به اين ترتيب كليه سيگنالهايي كه در بازه زماني ژوئن تا نوامبر(خرداد تا آبان) در سطح 5% با بارش منطقه همبستگي معنيدار نشان دادهاند، به عنوان پيشبيني كننده در ساختار مدل پيشبيني بارش استفاده گرديده است كه اين سيگنالها عبارتند از:

فشار استاندارد شده خليج عدن، فشار استاندارد شده جنوب خليج فـارس، فـشار اسـتاندارد شـده شـمال دريـاي سرخ، فشار استاندارد شده جنوب درياي سرخ ، فشار استاندارد شده غرب درياي مديترانه، اختلاف فشار استاندارد شده بين درياي آدرياباتيك و جنوب خليج فارس ، اختلاف فشار استاندارد شـده بـين درياچـه آرال و شـمال دريـاي خـزر ، اختلاف فشار استاندارد شده بين جنوب خليج فارس و درياي عرب ، اختلاف فشار استاندارد شده بـين دريـاي عمـان و جنوب خليج فارس ، اختلاف فشار استاندارد شده بين جنوب خليج فارس و جنوب درياي سـرخ ، دمـاي سـطح دريـاي استاندارد شده شبكه سيبري، اختلاف دماي استاندارد شده بين سـطح دريـا و سـطح ١٠٠٠ ميلـي بـاري شـبكه ايـسلند، نمرات عاملي رطوبت نسبي در منطقه شاخص فاكتور 1 در شبكه هاي 5×5 درجه.

# )1 پيشبيني بارش با استفاده از س استفاده سيستم است ستم استنباط فاز نباط فازستم فازي-عصبي تطبيقي(ANFIS

براي ايجاد ارتباط بين جنـد متغيـر از روش هـاي مختلفـي مـي تـوان اسـتفاده كـرد. برخـي از ايـن روش هـا عبارتنـد از: رگرسيون خطي، شبكههاي عصبي مصنوعي، سيستمهاي استنباط فازي و تركيبي از شـبكههـاي عـصبي و سيـستمهـاي استنباط فازي كه به سيستمهاي استنباط فازي-عصبي تطبيقي يا ANFIS مشهور مي باشند.

سيستمهاي استنتاج فازي، مدلهاي غير خطي هستند كه رابطه ورودي – خروجي يك سيستم واقعـي را بـا اسـتفاده از قوانين اگر-آنگاه فازي توصيف مي كنند(2006 ,Shamseldin and Jacquin(. ساختار عمومي قـوانين تـدوين شـده در اين تحقيق بصورت زير مي باشد :

('Rule m: If  $(x_1$  is  $A_{1,m}$ ) AND( $x_2$  is  $A_{2,m}$ ) AND ...AND( $x_k$  is  $A_{k,m}$ ) THEN y is ... بيان كردن رابطه بين k متغير ورودي x1,x2,…x<sub>k</sub> و خروجي y است. عبارت A<sub>k,m</sub> در بخش مقدم قوانين، مجموعههاي فازي را نشان ميدهد كه براي جداسازي فضاي ورودي به داخل مناطق همپوشاني كننده به كار مي رود. يك مجموعه فازي يك تعميم از مجموعههاي كلاسيك است كه تابع عضويت به عنوان يك موضوع از درجه در یک فرم باینری تعریف می شود(هر كدام از عدم عضویت یا عضویت كامل). هر مجموعه فازی A<sub>k.m</sub> در معادله بالا بوسيله تابع عضويت آن μ<sub>k.m</sub> توصيف مي شود كه درجه عضويت هر مقدار x<sub>k</sub> مجموعه فازي  $A_{k,m}$  در تمام مقدار عضويت تطبيقي(xk (m,μk ارزشيابي ميشود. مقادير عضويت(xk (m,μk گوناگون در دامنه[0,1] است كه 0 عدم عضويت و ۱ عضويت كامل  $x_k$  را در مجموعه فازي  $A_{k,m}$  نشان مي دهد. ساختار بخش نتيجه(بخش Then قوانين) به

<sup>1 -</sup> Adaptive Neuro Fuzzy Inference System

نوع سيستم استنتاج فازي تحت ملاحظه بستگي دارد(2006 ,Shamseldin and Jacquin(.

شبكههاي عصبي مصنوعي همانند شبكه عصبي طبيعي، از اجزائي به نام سلول عصبي تشكيل شدهاند. همان طوريكه در شبكه عصبي طبيعي، تعدادي از سلول ها دريافت اثر محرك خارجي، تعدادي پردازش اطلاعات و تعدادي نيز انتقال پاسخ محرك به عضو مورد نظر را بر عهده دارند، در شبكههاي عصبي مصنوعي نيز تعدادي از سلولها دريافت معلومات مسأله، تعدادي پردازش اطلاعات و تعدادي نيز ارائه پاسخ مسأله را بر عهده دارند. به اينترتيب هر شبكه عصبي به ترتيب شامل لايه ورودي، لايه پنهان و لايه خروجي ميباشد، به طوريكه اين سلولها توسط اتصالاتي با وزنهاي مختلف به هم وصل ميباشند. در تمام شبكههاي عصبي مصنوعي يك لايه ورودي، يك لايه خروجي و تعدادي لايه پنهان وجود دارد(مهدي زاده، 1383).شكل 4( ) ساختار يكي از اين نوع شبكهها را نشان ميدهد(محمدي، 1382).

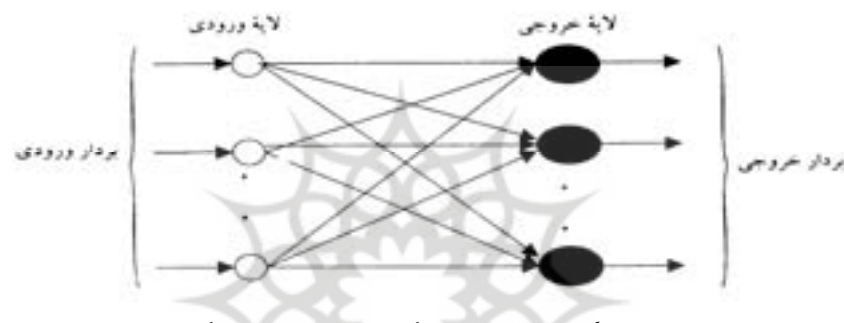

شكل ۴ ساختار كلي شبكه هاي عصبي پيشخور تك لايه

سيستمهاي استنباط فازي- عصبي تطبيقي، يك روش نوين در حل مسائل پيچيدهاي است كه يا الگوريتم مشخصي براي حل آن وجود ندارد و يا استفاده از روشهاي متعارف مستلزم به كار گرفتن راه حلهاي بسيار طولاني و زمانبر مي باشد. بيشترين كاربرد آن در حل مسائلي بوده كه يك ارتباط غيرخطي بين پارامترهاي معلوم و مجهول مسئله وجود دارد. زيرا يكي از قابليتهاي مهم سيستمهاي استنباط فازي- عصبي تطبيقي درك رفتار غير خطي يك سيستم مي باشد. همان طور كه ميدانيم، در روشهاي معمول نظير روش رگرسيون خطي چند متغيره، رابطه يا بين چند متغير ورودي(مستقل) و يك متغير خروجي(وابسته) برقرار شده و امكان نمايش رابطه به دست آمده به وسيله تابعي به صورت $f(x_1, x_2, ...)$  بين دادههاي ورودي و خروجي وجود دارد. براي استفاده از مدل عصبي فازي تطبيقي بايد سيستم استنباط فازي- عصبي تطبيقي را با يك سري دادههاي تاريخي يا اوليه آموزش داد. اين كار بايد به نحوي صورت گيرد كه مدل بوسيله دادهها به خوبي آموزش ببيند. در واقع بايد سعي شود محدوده دادههايي كه براي آموزش به كار مىرود، به نحوى باشد كه تمام دادههايي كه در زمان بهرهبرداري مدل، مورد استفاده قرار مى گيرد را در بر بگيرد. مدلANFIF در برگيرنده دو مدل شبكههاي عصبي و مدل فازي ميباشد. بخش فازي رابطهيا بين ورودي و خروجي برقرار نموده و پارامترهاي مربوط به توابع عضويت بخش فازي به وسيله شبكههاي عصبي تعيين يم شود. لذا خصوصيات هر دو مدل فازي و عصبي در ANFIF نهفته است. منطق فازي بر مبناي تئوري مجموعههاي

فازي ميباشد كه بين طبقات مختلفي از موضوعات، ارتباطي با مرز نامشخص برقرار مي كند، به نحوي كه عضويت از جنس درجه باشد و با پارامتر درجه بتوان ميزان عضويت را نشان داد. در اين رهيافت، نظريه كلاسيك عضويت دو رقمي در يك مجموعه به گونهاي اصلاح مي شود كه عضويتهاي بين صفر و يك را نيز در بر بگيرد. در فرايند استنباط فازي، ۵ مرحله بايد انجام گيرد: (۱) فازي سازي متغيرهاي ورودي، (۲) به كار بردن عملگرها(و ؛ يا) در بخش مقدمه، (۳) استنتاج از مقدمه به نتيجه(تعريف قوانين)، (۴) تركيب نتايج قوانين، (۵) غير فازي كردن(حسامي رستمي و همكاران1384،). در بخش شبكه عصبي، با استفاده از قوانين آموزش موجود در نوشتجات شبكههاي عصبي، راه حلي براي به دست آوردن اطلاعاتي در مورد مجموعه دادهها براي مدلسازي ارائه مي گردد تا پارامترهاي تابع عضويت به نحوي تنظيم شوند كه بهترين سيستم استنباط فازي به يك سري داده موجود اختصاص يابد. روش مدلسازي مورد استفاده توسط سيستم استنباط فازي- عصبي تطبيقي مشابه بسياري از روش هاي متداول است. مدل سازي فازي- عصبي روشي است كه در آن تكنيكهاي آموزش مختلف موجود در نوشتجات شبكههاي عصبي، بر روي سيستمهاي استنتاج فازي پياده ميشوند(فاتحي مرج1379،). ابتدا ساختار يك مدل با پارامترهاي مشخص(متناسب با ورودي، توابع درجه عضويت ورودي و قوانين و توابع عضويت خروجي و متغير خروجي) فرض ميشود. سپس يك سري داده ورودی/خروجی به شکلی که قابل استفاده توسط سيستم استنباط فازی– عصبی تطبيقی باشد، جمع آوری مي گردد. در ادامه بوسيله سيستم استنباط فازي – عصبي تطبيقي، مدل سيستم استنباط فازي را با استفاده از دادههاي موجود آموزش داده، تا با اصلاح پارامترهاي تابع عضويت مطابق با حد خطاي انتخاب شده، داده هاي حاصل از مدل به مقدار واقعي نزديك شوند. در اغلب موارد دادهها با مقداري خطا جمع آوري ميشوند و دادههاي مورد استفاده در آموزش، نمي توانند نماينده تمام تركيبات دادههايي باشند كه در زمان بهرهبرداري به مدل ارائه خواهد شد. در نتيجه اعتبار مدل مورد سوال قرار مي گيرد. اعتبار سنجي مدل فرآيندي است كه طي آن بردارهاي ورودي مربوط، به آن قسمت از دادههاي ورودي/خروجي كه براي آموزش سيستم استنباط فازي به كار گرفته نشدهاند، به عنوان دادههاي ورودي در مدل توسعه يافته، مورد استفاده قرار مي گيرند تا بتوان از دقت مدل سيستم استنتاج فازي تهيه شده، جهت پيش بيني مقادير خروجي مجموعه دادههاي متناظر ورودي، اطلاع حاصل نمود اين كار با استفاده از مجموعه داده تست، انجام مي شود. با استفاده از نمونه ديگري از مجموعه داده(داده هاي كنترلي <sup>(</sup>) مي توان اعتبار مدل سيستم استنتاج فازي- عصبي تطبيقي را تعيين نمود. كنترل پتانسيل مدل در زمينه بيش برازش نيز با استفاده از دادههاي كنترلي انجام ميشود. علت اصلي استفاده از مجموعه داده كنترلي به عنوان عاملي براي به دست آوردن اعتبار بيشتر مدل اين است كه پس از گذر از يك نقطه معين در مرحله آموزش، مرحله بيش برازش بر روى دادههاى آموزشى آغاز مي شود. به عنوان يك قاعده كلي، خطاي مدل براي مجموعه دادههاي كنترلي از زمان شروع فرآيند آموزش تا زماني كه مرحله بيش برازش آغاز مي شود، كاهش مي يابد. پس از اين مرحله خطاي مدل براي دادههاي كنترلي به طور

<sup>&</sup>lt;sup>1</sup> - Checking Data Set

ناگهاني افزايش مي يابد. در واقع دادههاي كنترلي باعث مي شوند اثر بيش برازش مدل كاهش يابد. اگر بين مجموعه دادههاي آموزشي و كنترلي تفاوت آشكاري وجود داشته باشد، با به دست آوردن خطاي كنترلي درطول دوره آموزش، عدم كارايي مجموعه دادههاي كنترلي براي هدف اعتبار سنجي مدل كاهش خواهد يافت(حسامي رستمي و همكاران، 1384).

در سيستم استنباط فازي براي مدلسازي سيستم بايد ساختار قوانين با تفسير مشخصات متغيرها توسط كاربر، از قبل تعيين شده و به مدل داده شود. از آن جائيكه شكل تابع درجه عضويت بستگي به پارامترها دارد، به جاي انتخاب پارامترهاي تابع درجه عضويت و در نتيجه شكل تابع درجه عضويت توسط كاربر، با انتخاب سيستم استنباط فازى– عصبي تطبيقي اين كار به صورت خودكار انجام مي گيرد. ايده اصلي رويكردهاي يادگيري اين روش در مدل سازي، اين است كه با به دست آوردن اطلاعاتي در مورد مجموعه دادهها در مرحله مدل سازي فازي، پارامترهاي تابع درجه عضويت طوري تعيين مي شوند كه مجموعه دادههاي ورودي/خروجي را بهتر مدل كند. مدل مزبور از دو الگوريتم پس انتشار خطا و روش تركيبي(تركيبي از روش پس انتشار خطا و روش حداقل مربعات خطا) براي آموزش شبكه عصبي- فازي تطبيقي استفاده مي كند. مدل مزبور از نوع مدلهايي هستند كه با سيستم به صورت يك جعبه سياه برخورد كرده و با استفاده از دادههاي ورودي و خروجي، در مرحله آموزش پارامترهاي خود را چنان تنظيم ميكنند كه بتوانند بهازاي وروديهاي مختلف، خروجيهايي مشابه مقدار واقعي بدهند. سيستم استنتاج فازي مورد استفاده در ANFIS، مدل سوگينو مي باشد كه براي استخراج قوانين فازي و خروجي سيستم از آن استفاده ميشود. در اين مقاله براي دستهبندي خودكار و تحليل دادهها و نهايتا توليد سيستم استنتاج فازي از روش خوشهسازي تفر يقي استفاده شده است. در اين تحقيق، براي ارزيابي دقت مدل از دو شاخص جذر ميانگين مربعات خطا<sup>\</sup> و ميانگين مطلق خطا<sup>٢</sup> استفاده گرديده است كه فرمول محاسبه آنها به شرح زير است:

RMSE = 
$$
\sqrt{\frac{\sum_{i=1}^{n} (o_i - e_i)^2}{n}}
$$
 (x)  $MAE = \frac{1}{n} \sum_{i=1}^{n} Z^*(x_i) - Z(x_i)$  (x)

در فرمول هاي فوق، RMSE و MAE به ترتيب جذر ميانگين مربعات خطا و ميـانگين مطلـق خطـا، oi و ei بـه ترتيب مقادير مشاهده شده و پيش بيني شده متغير در نقطه i و  $Z^{*}$ ر و  $Z^{*}(X_{\rm i})$  هم به همين ترتيب مقادير مشاهده شده و پيشبيني شده متغير x در نقطه i و n تعداد مشاهدات ميباشد.

## بحث و نتيجه گيري

مدل مزبور دادههاي ورودي را به دو بازه زماني تقسيم مي كند:

<sup>1 -</sup> Root Mean Square Error(RMSE)

<sup>2 -</sup>Mean Absolute Error(MAE)

1- دوره كاليبراسيون قوانين كه در اين تحق قي دوره 1970-1992 در نظر گرفته شده است. 2- دوره پ ينيبشي كه در اين تحقيق دوره 1993-2002 براي پ ينيبشي در نظر گرفته شده است. پس از آزمونهاي مختلف براي شعاع همسايگي و تعداد متغيرهاي وارد شده به مدل، سرانجام مدل نهايي با دوازده متغري ذكر شده در بخش قبل داراي كمترين خطا بود و به عنوان مدل نهايي مورد استفاده قرار گرفت. نتايج اين بررسيها در جدول 2( ) و شكل 5( ) نشان داده شده است. لازم به يادآوري است جذر ميانگين مربعات خطا در ا ني مدل 58,9 م يلي متر به دست آمده است. همان طور كه در شكل ديده ميشود، بيشترين خطا مربوط به سالهاي 2000 و 2001 بوده است. لازم به يادآوري است، حداقل بارندگي ثبت شده در سري زماني بارندگي در اين دو سال اتفاق افتاده است. در اين مورد، به دليل اينكه اين سالهاي حدي در مرحله آموزش شبكه و دوره كاليبراسيون پارامترهاي مدل تكرار نشده اند، مدل قادر به پيش ب يني بارندگي در اين سالها نبوده است.

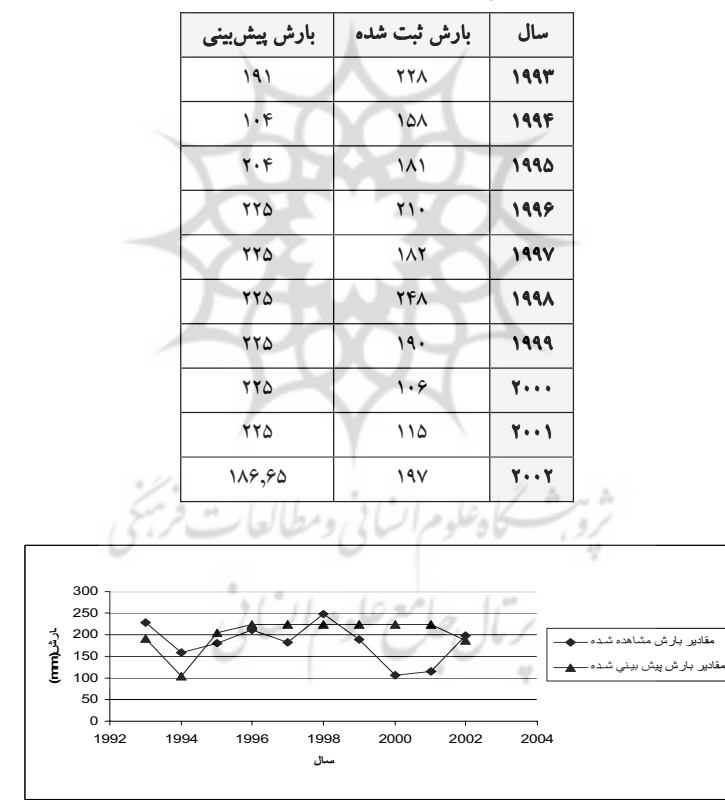

جدول٢ پيش بيني بارش محدوده مورد مطالعه با مدل ANFIS

شكل ۵ مقايسه بارش مشاهده شده و پيش بيني شده در محدوده مورد مطالعه با مدل ANFIS

بررسي نتايج مدل نشان مي دهد به غير از سال هاي 2000 و ،2001 اختلاف بـارش مـشاهده شـده و پـيش بينـي شـده در محدوده قابل قبولي قرار دارد و مدل قادر بوده است در 80 درصد سال ها بارش را با خطاي قابل قبولي پيش بيني كنـد . همان طور كه ملاحظه مي شود، مدل عمدتاً قادر به پيش بيني سالهاي بسيار كم بارش نبوده است. علت اين امر از آنجا

ناشي مي شود كه اين سال1ها در دوره كاليبراسيون مدل پيش بيني تكرار نشده است. لازم به يادآوري است به دليل كـم بودن طول دوره آماري مورد نظر براي مدل ANFIS (٣٣ سال)، از دادههاي اعتبار سنجي استفاده نشد و همان طور كه اشاره شد از ٢٣ سال داده براي آموزش مدل و از ١٠ سال باقي مانده بـه عنـوان دادههـاي تـست مـدل اسـتفاده گرديـده است. بنابراين با افزايش سال هاي آماري دقت مدل هم افزايش خواهد يافت . شكل 6( ) مقادير باقيمانده هـا را در مقابـل دادههاي اندازه گيري شده نشان مي دهد. ضريب همبستگي بين داده هاي اندازه گيريشـده و مقـادي ر باقيمانـده هـا 74 /0 است كه نشاندهنده دقت نسبتاً بالاي مدل در تخمين و پيش بيني بارش است. مقدار ميانگين قدر مطلـق خطـا (MAE) 46 به دست آمده است كه مقدار قابل قبولي است . معادله خط رگرسيون تغييرات مقادير بارش مشاهده شده نـسبت بـه باقيماندهها عبارت است از:

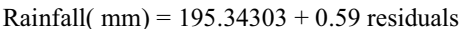

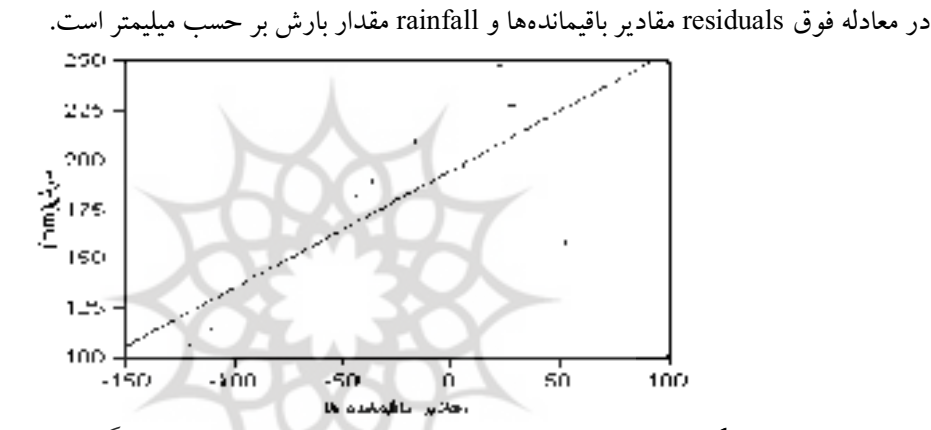

شكل ۶ تغييرات مقادير واقعي بارش نسبت به باقيماندهها. خط مورب، خط رگرسيون مي باشد

جدول3 خلاصه مشاهدات رگرسيون خطي بين مقادي ر بارش واقعـي و مقـادير باقيمانـده هـا و جـدول 4( ) نتـايج تجزيـه واريانس رگرسيون خطي بين مقادير بارش واقعي و مقادير باقيماندهها را نشان ميدهـد. همـان طـور كـه در جـدول(٣) ديده مي شود، با در نظر گرفتن حدود اطمينان %99 رگرسيون خطي بين مقادير بارش واقعي و مقادير باقيماندهها، جـذر ميانگين مربعات خطا 31/81 به دست آمده است كه از دقت بالايي برخوردار است . همان طور كه در جدول 4( ) ديـده مي شود، نسبت F در سطح 1 % معنيدار اسـت و نـشان دهنـده ارتبـاط قـوي تغييـرات بـارش مـشاهده شـده بـا مقـادير باقيمانده ها مي باشد.

| 0.559692 | ضريب تييين             |
|----------|------------------------|
| 0.504654 | ضريب تبيين تعديل شده   |
| 31 81778 | جذر میانگین مربعات خطا |
| 181.53   | مىانگىن                |
| 10       | تعداد مشاهدات          |

جدول3 خلاصه مشاهدات رگرسيون خطي بين مقادير بارش واقعي و مقادير باقيماندهها

| نسبت F | أميانگين مربعات | مجموع مربعات | درجه آزادی | منابع تغييرات |
|--------|-----------------|--------------|------------|---------------|
| 10.16  | 10294.9         | 10294.913    |            | رکر سیو ن     |
| Prob>F | 1012.4          | 8098.968     |            | خطا           |
| 0.01   |                 | 18393.881    |            |               |

جدول4 تجزيه واريانس رگرسيون خطي بين مقادير بارش واقعي و مقادير باقيماندهها

جدول 5( ) آزمون معنيدار بودن شيب خط رگرسيون بين مقادير بارش واقعي و مقادير باقيماندهها را نشان ميدهد. همان طور كه در اين جدول ديده ميشود، شيب خط رگرسيون نيز در سطح 1 % معنيدار است. مقدار value-P براي آزمون معنيدار بودن شيب خط رگرسيون 0128 /0 به دست آمده است.

جدول5 خلاصه مشاهدات آماري مربوط به تخمين پارامترهاي مدل

| $\text{Prob} >  t $ | t نسبت | خطای استاندار د | مقدار تخمین زده شده | يارامتر      |
|---------------------|--------|-----------------|---------------------|--------------|
| < 0001              | 17.83  | 10.95444        | 195.34303           | عرض از مبدا  |
| 0.0128              | 3.19   | 0.186707        | 0.5953894           | ىاقىماندە ھا |

شكل7 مقادير بارش مشاهده شده و پيشبيني شده توسط مدل را از ديدگاهي بهتر نمايان ميسازد.اين شكل حدود اطمينان %99 تغييرات بارش مشاهده شده را در مقابل بارش پيشبيني شده توسط مدل نشان ميدهد. همان طور كه در اين شكل مشاهده ميشود، تغييرات بارش مشاهده شده و پيشبيني شده توسط مدل، از تطابق بسيار بالايي برخوردار بوده و همان طور كه گفته شد در سطح 1% معنيدار است.

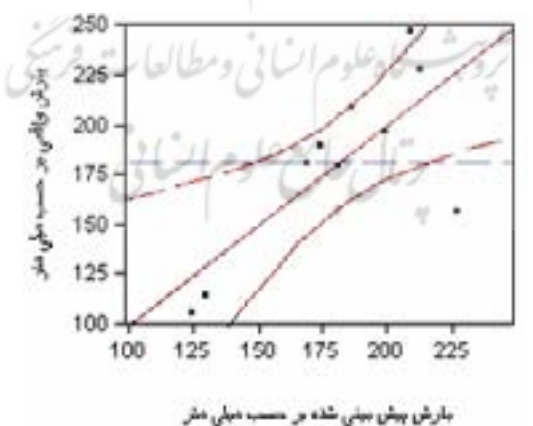

شكل7 حدود اطمينان 99% تغييرات بارش مشاهده شده و پيشبيني شده

شكل 8( ) هم حدود اطمينان %99 را براي تغييرات بارش مشاهده شده در برابر مقادير باقيمانده نشان مي دهد. همان طور كه مشاهده مي شود، در اينجا نيز تغييرات بارش مشاهده شده و مقادير باقيماندهها، از تطابق بسيار بالايي برخوردار بوده و در سطح 1% معني دار است.

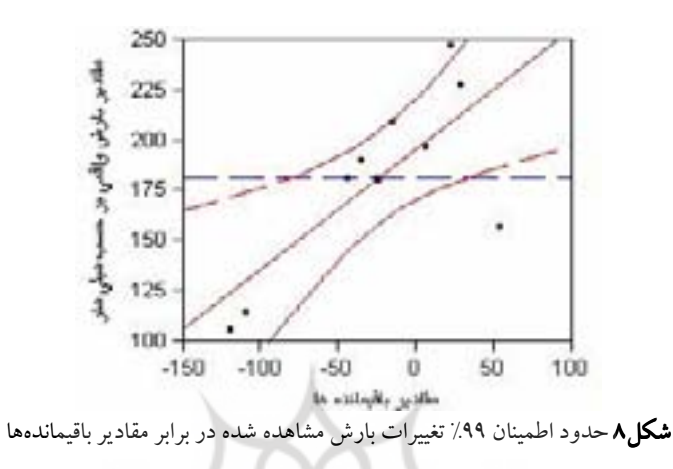

براي تكميل اين بحث، شكل 9( ) نيز مقادير باقيماندهها را نسبت به مقادير بارش اندازه گيري شده نشان ميدهد. معادله خط رگرسيون تغييرات باقيماندهها نسبت به مقادير بارش مشاهده شده عبارت است از: residuals =  $-193.8462 + 0.94$  Rainfall(mm)

در معادله فوق residuals مقادير باقيماندهها و rainfall مقدار بارش بر حسب ميليمتر است

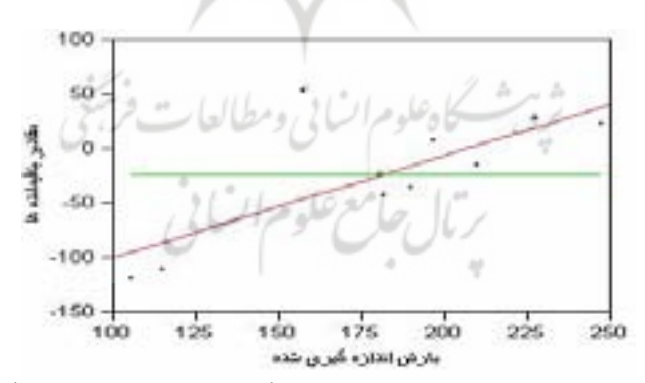

شكل 9 تغييرات مقادير باقيماندهها نسبت به مقادير بارش اندازه گيري شده. خط مورب، خط رگرسيون مي باشد.

جدول6 خلاصه مشاهدات رگرسيون خطي بين مقادير باقيماندهها و مقادير بارش واقعي و جدول 7( ) نتايج تجزيه واريانس رگرسيون خطي بين مقادير باقيماندهها و مقادير بارش واقعي را نشان ميدهد. همان طور كه در جدول 6( ) ديده ميشود، با در نظر گرفتن حدود اطمينان %99 رگرسيون خطي بين مقادير باقيماندهها و مقادير بارش واقعي، جذر ميانگين مربعات خطا 9/ 39 به دست آمده است كه از دقت بالايي برخوردار است. همان طور كه در جدول(۷) ديده مي شود، نسبت F در سطح ١٪ معنىدار است و نشان دهنده ارتباط قوى مقادير باقيماندهها با تغييرات بارش مشاهده شده ميباشد.

| 0.559692 | ضريب تبيين             |
|----------|------------------------|
| 0.504654 | ضريب تبيين تعديل شده   |
| 39.9     | جذر میانگین مربعات خطا |
| $-23.2$  | ميانگين                |
| 10       | تعداد مشاهدات          |

جدول6 خلاصه مشاهدات رگرسيون خطي بين مقادير باقيمانده ها و مقادير بارش واقعي

جدول7 تجزيه واريانس رگرسيون خطي بين مقادير باقيمانده ها و مقادير بارش واقعي

| نست F  | ميانگين مربعات | منابع تغییرات   درجه آزادی   مجموع مربعات |   |         |
|--------|----------------|-------------------------------------------|---|---------|
| 10.16  | 16254.4        | 16254.360                                 |   | رگرسیون |
| Prob>F | 1598.4         | 12787.240                                 |   | خطا     |
| 0.01   |                | 29041.600                                 | q | کا .    |

جدول8 آزمون معنيدار بودن شيب خط رگرسيون بين مقادير باقيماندهها و مقادير بارش واقعي را نشان ميدهد. همان طور كه در اين جدول ديده ميشود، شيب خط رگرسيون نيز در سطح 1 % معنيدار است. مقدار value-P براي آزمون معني دار بودن شيب خط رگرسيون در اين جا نيز 0128 /0 به دست آمده است.

|                      | <b>جدوں «</b> حلاصه مساهدات آماری مربوط به تحمین پارامترهای مدل |                 |         |                |  |
|----------------------|-----------------------------------------------------------------|-----------------|---------|----------------|--|
| يارامتر              | مقدار تخمین زده شده                                             | خطاى استاندار د |         | Prob> t   نسبت |  |
| عرض از مبدا          | $-193.8462$                                                     | 54.9857         | $-3.53$ | 0.0078         |  |
| بارش اندازه گیری شده | 0.9400441                                                       | 0.294786        | 3.19    | 0.0128         |  |

جدول 88 خلاصه مشاهدات آماري مربوط به تخمين پارامترهاي مدل

شكل10 هم حدود اطمينان %99 را براي تغييرات مقادير باقيماندهها در برابر بارش اندازهگيري شده نشان ميدهد. همان طور كه مشاهده ميشود، در اينجا نيز تغييرات مقادير باقيماندهها و بارش مشاهده شده، از تطابق بسيار بالايي برخوردار بوده و در سطح 1% معنيدار است.

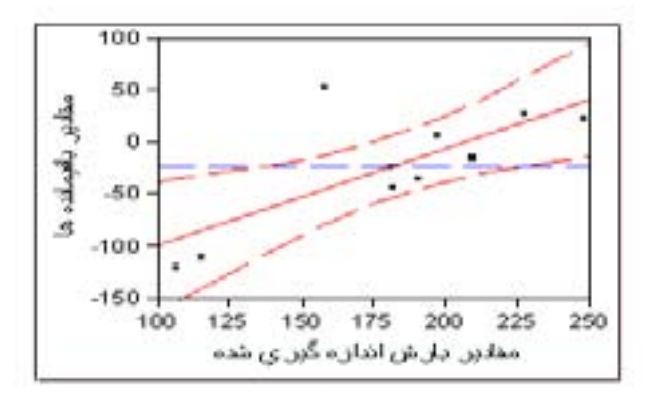

شكل10 حدود اطمينان %99 تغييرات مقادير باقيماندهها در برابر بارش اندازه گيري شده

در مجموع مي توان گفت پيشبيني مدل فقط در سالهاي حدي خشك با مقادير واقعي اختلاف دارد، ولي در پيشبيني سال هاي تر و نرمال دقت مدل مناسب است و مدل قادر به پيشبيني سال هاي تر و نرمال ميباشد. به عنوان مثال، با مراجعه به جدول 2 مشاهده ميشود. بيشترين مقدار بارش ثبت شده در دوره تست مدل مربوط به سال 1998 با مقدار 248 ميلي متر مي باشد و از آن جا كه بارش ميانگين(نرمال) منطقه 207 ميلي متر مي باشد، مشاهده مي كنيم كه مدل مقدار بارش را 225 ميلي متر پيشبيني كرده است و اختلاف آن با بارش مشاهده شده فقط 23 ميلي متر است كه اگر مجموع بارش فصلي شش ماهه يعني دسامبر تا مي(آذر تا ارديبهشت) را در نظر بگيريم، اين مقدارخطا قابل توجه نميباشد. به عبارت ديگر مدل يك سال بيشتر از نرمال را تشخيص داده است و هدف از از پيشبيني هم همين موضوع است، يعني تشخيص سالهاي خشك، نرمال و تر. بنابراين مدل قادر به پيش بيني سالهاي تر مي باشد. البته مدل در پيشبيني سالهاي خشك هم به طور كلي ناتوان نيست. مثلاً با مراجعه به جدول 2 مقدار بارش مشاهده شده براي سال 1994 مقدار 158 ميلي متر است و پيشبيني مدل 104 ميلي متر است. يعني باز در اينجا مدل وجود يك سال خشك و كمتر از نرمال را تشخيص داده است. تنها مدل در پيشبيني بارش سالهاي 2000 و 2001 ناتوان بوده است. علت آن هم همان طور كه در متن مقاله به آن اشاره شده است، كم بودن سالهاي آماري است و اميد است با افزايش سالهاي آماري بيشتر، دقت مدل افزايش يابد. همان طور كه اشاره شد، اين دو سال در كل دوره آماري كمترين مقدار بارش را به خود اختصاص دادهاند و با افزايش سالهاي آماري به نحوي كه بتوان اين دو سال را جزء دوره آموزش شبكه وارد كرد، اميد است كه دقت مدل بيشتر شود. همان طور كه ميدانيم، پديدههاي هواشناسي از جمله بارش به صورت تناوبي در طبيعت رخ ميدهند. در تدوين مدلهاي پيش بيني بارش هم بايستي به اين موضوع توجه داشت و تناوبي بودن اين پديده را تا حد امكان رعايت كرد. لذا ما سعي كرديم براي حفظ اين مورد(تناوبي بودن بارش) 23 سال اول يعني سالهاي 1970-1992 ميلادي را به عنوان دوره آموزش و دوره 1993-2002 ميلادي را به عنوان دوره تست مدل در نظر بگيريم و لذا با توجه به اين موضوع، امكان تغيير دادههاي آموزشي براي ما از بين

ميرود و تنها با افزايش تعداد سالهاي آماري است كه اين مهم حاصل مي شود. البته در تحقيقات ديگر محققين هم اين موضوع به چشم ميخورد. به عنوان مثال، كار آموز و همكاران(1384) اقدام به پيشبيني بارش منطقه غرب، شمال غرب و جنوب غرب كشور بر اساس سيگنالهاي هواشناسي كرده اند. نتايج حاكي از همين موضوع است كه مدل پيشنهادي آنها هم در پيش بيني سال هاي حدي خشك نا توان بوده است. دليل آن اين است كه اين سال ها از خشك ترين سالها در 30 سال گذشته بودهاند. البته در اينجا هدف توجيه اين موضوع نيست كه اصلا نميتوان اين سالهاي حدي را پيشبيني كرد، بلكه منظور اين است كه با آمار و اطلاعات موجود، اين نتايج به دست آمده است و اين تحقيقات مي تواند سنگ بنايي براي تحقيقات محققين بعدي در اين مورد باشد كه تحقيقات حاضر را تكميل تر نمايد. از مجموعه موارد فوق چنين استنباط مي شود كه متغيرهاي مورد استفاده در مدل پيش بيني بارش، توانستهاند الگوي پراكندگي بارش را در منطقه تشخيص دهند و مي توانند به عنوان پيشبيني كننده در مدلهاي پيشبيني بارش مورد استفاده قرار گيرند. لازم به ذكر است تمامي سيگنالهاي انتخاب شده در اين تحقيق، منطبق بر مسيرهاي سيكلوني خاورميانه و ايران هستند كه توسط عليجاني(1381) مورد بررسي قرار گرفته است و نتايج حاصل از اين تحقيق نيز، اين موضوع را تصديق ميكند.

### منابع

– حسامي رستمي، ر، افشار، ع، موسوى، ج، ١٣٨۴، " مدل پيش بيني سيلاب با استفاده از سيستم استنباط فازى– عصبي تطبيقـي و مقايسه آن با روش رگرسيون همراه با حل مثال موردي رودخانه كرخه "، مجموعه مقـالات اولـين كنفـرانس سـالانه مـديريت منابع آب ايران، تهران. – خلیلی، نجمه، "۱۳۸۵، پیش بینی بارش با استفاده از شبکه های عصبی"، پایان نامـه کارشناسـی ارشـد مهندسـی آب، دانـشگاه فردوسي مشهد، دانشكده كشاورز .ي - عليجاني، بهلول، ،1381" اقليم شناسي سينوپتيك"، انتشارات سمت. – فاتحي مرج، حسن، ١٣٧٩،"بررسي آشوب در سيستمهاي ديناميكي،" پايـان نامـه كارشناسـي ارشـد بـرق، دانـشگاه فردوسـي مشهد. - كارآموز، محمد، ۱۳۸۴،"يیش بينـي درازمـدت بـارش بـا اسـتفاده از سـبگنال هـاي هواشناسـي "، پـروژه شـماره ۳۴۲ سـازمان هواشناسي كشور. - محمدی، ک، و میثاقی، ف. ۱۳۸۲. "*شبکه های عصبی مصنوعی*". انتشارات دانشگاه تربیت مدرس. - مهدي زاده، م. .1383 "شبكه هاي عصبي مصنوعي و كاربرد آن در مهندسي عمران". انتشارات عبادي.

- Abraham, A., Sajith, N and Joseph, B, 2001. Will We Have a Wet Summer? Long-term Rain Forcasting Using Soft Computing Models, Modelling and Simulation, Publication of the Society for Computer Simulation International, Prague, Czech Republic, pp. 1044-1048

- Alexandra p. Jacquin, Asaad Y. Shamseldin, 2006, "Development of rainfall-runoff models using takagi-sugeno fuzzy Inference System". Journal of Hydrology, vol. 329, pp.154-173.

- Cavazos, T., 2000, using self-organizing maps to investigate extreme climate event: an application to wintertime precipitation in the Balkans, journal of Climate, Vol. 13, and PP. 1718-1732.

- Choi, L. 1999. an application hydroinformatic tools for rainfall forecasting , Thesis (PhD). University of New South Wales (Australia), p. 752.

- Halid, H and Ridd, P, 2002," modeling inter-annual variation of a local rainfall data using a fuzzy logic technique, proceeding of international forum on climate prediction, James cook university, Australia. First Proof pages, pp: 166-170.

- Haltiner, G. J and Williams, R. T, 1980, "Numerical prediction and dynamic meteorology", 2nd Edition. New York, Wiley & Sons, pp. 447.

- Maria, C. Haroldo, F and Ferreira, N., 2005, Artificial neural network technique for rainfall forecasting applied to the São Paulo region, Journal of Hydrology, Volume 301, Issues 1-4, PP.146- 162.

- pongracz, R and Bartholy, J, 2006, "Regional Effects of ENSO in Central/Eastern Europe", journal of advances in Geosciences. vol 6, pp: 133-137.

- Vasqueze, D., 2001," The Association between enso and winter atmospheric circulation and temperature in the North Atlantic Region", Journal of Climate, Vole 14, pp. 3408-3420.

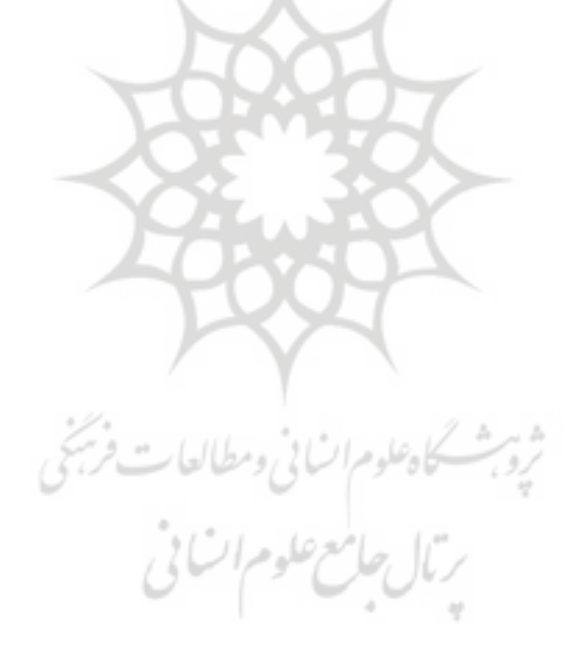